Quiero adherirme

**Formulario a cumplimentar por una Establecimiento/servicio como garantía del potencial cumplimiento de los compromisos fijados en la metodología SICTED:** 

## **Establecimiento/ Servicio**

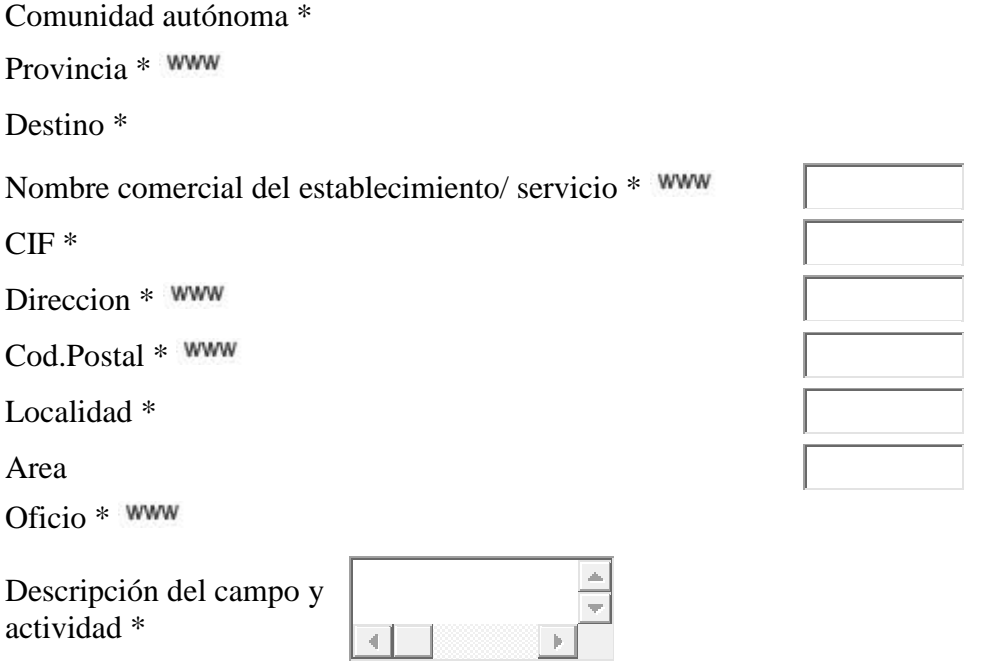

**Los datos personales que aparecen a continuación, serán asociados a su establecimiento/ servicio como datos de contacto, así mismo serán empleados para crear su usuario de la Plataforma SICTED. En virtud del**  Consentimiento personas **Reglamento General de Protección de Datos de Carácter**  de contacto \* **Personal (RGPD), doy testimonio que las personas que aparecen a continuación conocen esta particularidad y han dado su consentimiento expreso.**  $\Box$ 

## **Representante del Establecimiento/ Servicio**

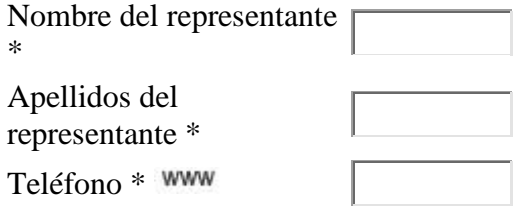

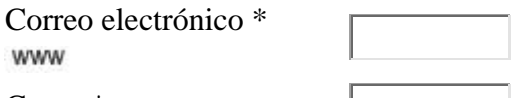

Cargo \*

Actuará como persona de contacto

**Al marcar este check, una vez adherido el Establecimiento/ Servicio, todos los datos marcados con el**  Mostrar en la web pública **logo: (WWW), se verán desde la WEB Pública. Ver más información al final de la página en Aviso Legal.** ⊽

- Manifiesta su intención de participar en el Proyecto SISTEMA INTEGRAL DE CALIDAD TURÍSTICA ESPAÑOLA EN DESTINO(SICTED) por lo que se compromete a:
- Cumplir con la legalidad vigente para ejercer su actividad, facilitando una copia de la licencia de apertura al gestor del destino, o documento similar que acredite estar dado de alta para ejercer su negocio en el destino.
- Designar a un responsable dentro de la empresa/servicio que sea el interlocutor válido de la misma frente al Ente Gestor.
- En el caso de que la empresa/servicio supere el proceso de evaluación, ésta hará un uso debido de la marca según está descrito en el **Manual de Identidad Visual de la marca compromiso de Calidad Turística**, exponiendo de forma destacada el distintivo que le sea otorgado.
- En caso de incumplimiento de alguno de los compromisos adquiridos en el proyecto SICTED, o en caso de causar baja voluntaria en el mismo, el establecimiento no estará autorizado a ostentar y aplicar en ningún tipo de soporte comercial la imagen de *Compromiso de Calidad Turística*, por lo que la deberá retirar de cualquier soporte público en el que la haya empleado, por propia iniciativa o a instancias del ente gestor/mesa de calidad del destino.
- Proporcionar los datos necesarios para la elaboración del material promocional que realice el Ente Gestor.
- Introducir los datos relativos al proceso de implantación en **[www.calidadendestinos.org](http://www.calidadendestinos.org/)** siguiendo las indicaciones que al respecto le haga el gestor del destino.
- Asistir a las jornadas de formación organizadas por el Ente Gestor del destino a las que sea convocado, según lo establecido en los **Compromisos por Ciclo de Implantación.**
- Asistir a las jornadas colectivas y a las reuniones de los grupos de mejora organizadas por el Ente Gestor del destino a las que haya sido convocado.
- Atender a los técnicos del Ente Gestor en los procesos de asistencia y seguimiento de la implantación de los estándares del modelo SICTED.
- Atender a los evaluadores externos en los procesos de evaluación externa de los

estándares del modelo SICTED.

- Contribuir a la elaboración del Índice de Satisfacción Turística a través de las encuestas de destino que le indique el gestor SICTED de su destino.
- Declara que los datos contenidos en esta solicitud son ciertos.

**He leído y acepto las**   $\Box$ **Condiciones de uso \***

Para conocer más sobre los avisos de Políticas de Privacidad y Condiciones de uso de Cookies del SICTED, pulse [aquí.](javascript:MostrarPoliticaPrivacidad();)